#### Culture numérique

#### <https://culturenumerique.univ-lille3.fr>

Alain Preux (Porteur, contenus), Rémi Gilleron (contenus), Marc Tommasi (contenus), Valérie Duhal (Gestion de projet), Natacha Burlot (Graphisme), Freddy Limpens (Développement)

Société Informatique de France — Reims — 2-3 février 2017

4 0 > 4 4 + 4 = + 4 = + = + + 0 4 0 +

# Sharky par Natacha

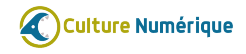

K ロ ▶ K 御 ▶ K 重 ▶ K 重 ▶ │ 重 │ Ю 9 0 º

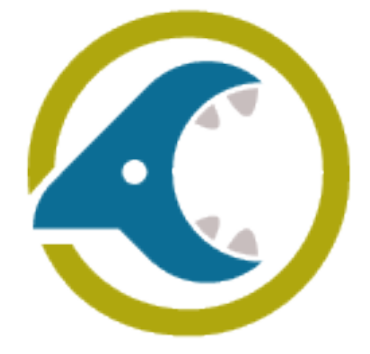

# Informatique à Lille 3

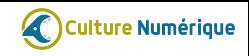

#### Équipe

- Une dizaine d'enseignants chercheurs en université de lettres, arts, sciences humaines et sociales.
- Thématiques de recherche : théorie des langages et automates, puis apprentissage automatique, bases de données.

#### Notre petite histoire

- Plus de 20 ans au sein d'une université de lettres, arts, sciences humaines et sociales.
	- Les débuts : peu ou pas de machine, des algorithmes, une approche fondamentale.
	- Puis : résistance à la technophilie et l'usage de logiciels.
	- Aujourd'hui : lente évolution vers la reconnaissance du fondamental.
- À la recherche d'une pédagogie adaptée à notre public.

# Public non scientifique ?

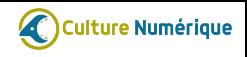

#### Constat

- Rejet des mathématiques pour un grand nombre.
- Difficultés à écrire dans un langage formel.
- Manque de motivation.

#### Raisons ?

- Fossé créé et entretenu entre SHS et sciences de la nature et formelles.
- Peu d'incitation à s'ouvrir de la part des collègues non informaticiens.

#### Une réaction

- Un soutien fort de la présidence de l'université.
- Projet de sensibilisation à tous les étudiants entrants : connaissances avant tout, peu axé sur les compétences.

# Culture numérique à Lille 3

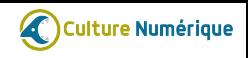

#### Un constat malgré l'expansion d'un monde numérique

Un public

- qui ne maîtrise pas mieux les outils numériques,
- qui ne mesure toujours pas les enjeux des usages,
- qui n'est pas toujours prêt pour être acteur de la transformation numérique.

#### Une analyse

Un public très souvent prisonnier

- de certaines pratiques importées d'autres,
- de reproduction de schémas ou d'usage.

#### Un projet

- Le numérique ne se limite pas aux usages.
- Ce qui est hors des usages n'est pas réservé aux informaticiens.
- Des connaissances fondamentales sur le numérique sont à la portée de tous.

# Résultat

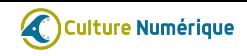

**KORK EXTERNE PROP** 

#### Aujourd'hui

- Une formation dispensée à tous les étudiants de L1, L2, L3.
- Le pari d'une formation en autonomie, active.
- Des contenus en texte, son, vidéo, animations.
- Des activités d'auto-évaluation.
- Des questions d'approfondissement.

#### Mais aussi

- Des contenus réutilisables (licence CC By NC SA).
- Une chaîne éditoriale simple et ouverte si vous voulez participer !

# La production

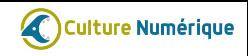

**KORK EXTERNE PROP** 

#### Les points importants

- L'équipe : une graphiste créative, un ingénieur informaticien, et de la gestion de projet en plus des enseignants.
- Qualité graphique : unité, plus-value pédagogique, essentiel pour l'autoformation avec des outils en ligne.

#### Les contenus

Aspects techniques que lorsqu'ils permettent de comprendre des notions.

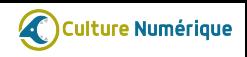

#### Module Internet

- Notre point de départ.
- Un tout petit tour d'horizon informatique-numérique.
- Une présentation d'internet.
- Beaucoup de machines, un peu de représentation et d'organisation et les impacts sociaux.

- **1** Informatique et numérique.
- **2** Historique informatique.
- **3** Naissance d'internet.
- **4** Comment ça marche?
- <sup>5</sup> Que se passe-t-il quand on se connecte à internet ?
- <sup>6</sup> Les supports physiques de transmission de l'information.
- **3** Société : qui décide sur internet ?

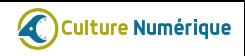

#### Module Web

- Revenir sur des choses qui semblent être connues.
- **•** Représentation de l'information et langages.
- À nouveau des impacts sociaux.

- **1** Introduction.
- <sup>2</sup> Clients et serveurs.
- **3** Exemple et récapitulatif.
- **4** HTML.
- **6** Les cookies.
- **6** Profils et réseaux sociaux.
- **4** Moteurs de recherche.
- **8** Autres informations sensibles et bilan.

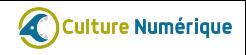

#### Module représentation numérique de l'information

- Clairement orienté représentation mais appliqué aux documents.
- Séquences, structures arborescentes et attributs/valeurs (via méta données).
- La question des formats et les impacts sociaux.

- **1** Représenter c'est choisir...
- <sup>2</sup> Analyse d'un document : plusieurs vues complémentaires.
- <sup>3</sup> Documents numériques formats et normes.
- **4** Documents numériques textuels.
- **6** Les images.
- <sup>6</sup> Ouverture, interopérabilité, licences, . . . et liberté.

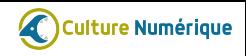

K ロ ▶ K 個 ▶ K 결 ▶ K 결 ▶ │ 결 │ ◆ 9 Q ⊙

#### Module Traitement de textes et tableurs

- Orienté « mise ne œuvre ».
- Une vue d'informaticiens sur des outils et des usages.

- **1** Introduction.
- **2** Traitement de textes.
- **3** Tableur.

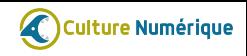

K ロ ▶ K @ ▶ K 할 ▶ K 할 ▶ - 할 → 9 Q @

#### Module Les traitements

- **Les traitements fondamentalement.**
- Machines, langages et algorithmes.
- Difficile d'être innovant quand beaucoup s'y sont essayé :-)

- **1** Comprendre les traitements.
- 2 Les algorithmes.
- **3** Combiner les instructions.
- **4** Que peut faire un ordinateur?
- **•** Algorithmes, programmes et applications.
- **<sup>6</sup>** Exemples de programmes.
- **O** Conclusion.

# Échelle

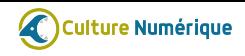

**KORK EXTERNE PROP** 

#### 2 à 3 semestres en parallèle

- **2000** étudiants en licence
- 2830 participants en L2 en 2017 (S3).
- 2835 participants en L3 en 2017 (S5).

#### Enquête de 2014-2015

- 7200 étudiants inscrits administrativement (IA).
- 5000 inscriptions pédagogiques (IP).
- 4500 n'ont rien validé.
- 3600 ne se sont jamais connecté.
- $\bullet$  ~2000 ont validé (27% des IA, 40% des IP, 54% de ceux qui se sont connecté au moins une fois).

# Travail demandé

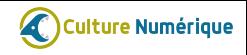

**KORK EXTERNE PROP** 

#### Entre 5 et 15 heures de travail

- 1 module par semestre en licence.
- **ALECTURE OU ÉCOUTE d'UN COURS**
- Réponse à des questions fermées sur le cours.
- Réponse à des questions plus ouvertes de compréhension.
- Activités libres pour découvrir, réaliser, aller plus loin.

## Retours

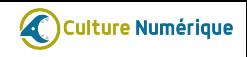

 $\mathbf{A} \equiv \mathbf{A} + \mathbf{A} + \mathbf{B} + \mathbf{A} + \mathbf{B} + \mathbf{A} + \mathbf{B} + \mathbf{A} + \mathbf{B} + \mathbf{A} + \mathbf{B} + \mathbf{A} + \mathbf{B} + \mathbf{A} + \mathbf{B} + \mathbf{A} + \mathbf{B} + \mathbf{A} + \mathbf{B} + \mathbf{A} + \mathbf{B} + \mathbf{A} + \mathbf{B} + \mathbf{A} + \mathbf{B} + \mathbf{A} + \mathbf{B} + \mathbf{A} + \mathbf{B} + \mathbf{A} + \math$ 

 $2990$ 

#### **Surprises**

- Le temps de travail (10h c'est beaucoup !)
- Les nombres (règle de 3, unités, ordres de grandeur)
- Wikipedia !

#### Sans surprise

- **Q** De très bons commentaires
- De tré mauvé commentaires plain de fotes.
- Manque de motivation ou d'intérêt des faibles et paresseux.
- Comportements utilitaristes de certains.

#### Principale difficulté

L'évaluation.

# Évaluation

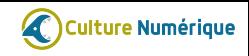

#### **Difficultés**

- Imaginer de bonnes questions sur ces cours n'est pas facile !
- Évaluer par les pairs ou des tuteurs très difficile.
- Corriger les questions ouvertes est impossible.

#### Rémi Gilleron : « Il n'est pas nécessaire de tout évaluer » !

- Le cours est d'abord là pour initier une réflexion, développer des esprits critiques, apporter des connaissances.
- Solution choisie : 1 point de moyenne dans 1 UE (d'ouverture)
- À convenance : évaluation dans des cours en présentiel.
- À venir : des tests automatiques pour écarter les abus grossiers.

# La chaîne éditoriale

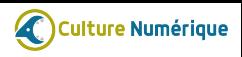

#### Esc@pad

Édition Simple de Cours en ligne(@) : Plateforme à Accès Distribué.

#### Format pivot

- conversion en IMSCC pour Moodle et autres LMS.
- **CONVERSION VERS EDX**
- **o** conversion en site Web.

#### Choix du langage

- Markdown : très simple, édition en ligne, éditeurs collaboratifs,. . .
- Deux conventions simples pour les vidéos et la structuration.
- **GIFT** : pour les quizz.

#### Outil collaboratif

- **Gestion de versions des cours via git (gitlab, github,...).**
- Automatisation des conversions par des déclencheurs (githooks, webhooks).

## Démonstration : texte source

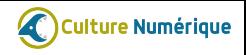

TITLE: Démonstration MENUTITLE: Démo

# Informatique et numérique

[Informatique et numérique](https://vimeo.com/122104210){: .cours\_video }

À l'origine, les ordinateurs étaient réservés...

# Des titres

## Des soustitres

Des textes en 'markdown' avec \_accentuation\_ plus ou moins \*forte\*, des listes,...

- d'items

- c'est bien suffisant.

**YO A YOU REAKEN REACH** 

# Démonstration : texte source de quizz

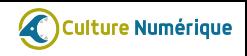

```
'''activité
::Le jardin zen::
[markdown]
Pour illustrer à la fois la pertinence de séparer les informations de
présentation des autres informations textuelles, mais aussi l'effort
de la communauté dans cette direction notamment avec les feuilles de
style (CSS ou de documents de traitement de textes). Regardez ces
différents liens sur le site la beauté des CSS :
\n
- [http://www.csszengarden.com/tr/francais/](http://www.csszengarden.com/tr/francais/)
- [http://www.csszengarden.com/tr/fr/221/](http://www.csszengarden.com/tr/fr/221/)
- [http://www.csszengarden.com/tr/fr/219/](http://www.csszengarden.com/tr/fr/219/)
\n
Entre ces différents designs, qu'est-ce qui change ?
{
~%0% La structure #non, elle reste la même, vérifiez l'identité des codes HTML
     avec l'affichage du code ('CTRL-U' sur *PC*, 'cmd-U'sur *Mac*)
~%0% Le contenu #non, lisez bien, les textes sont les mêmes!
~%100% La présentation #oui uniquement la CSS qui ne contient que des éléments
   de présentation est adaptée.
}
::autre question::
...
. . .
                                                 YO A REPART AND YOUR
```
# Démonstration :

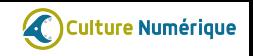

イロトメタトメミトメミト ミニの女の

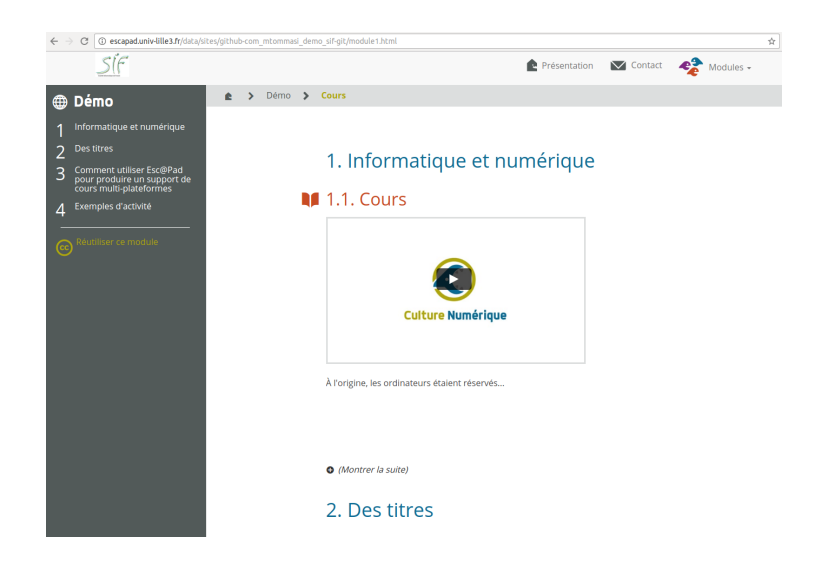

# Démonstration :

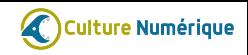

**KED K部 K ミ K モ X ミ X の Q Q C** 

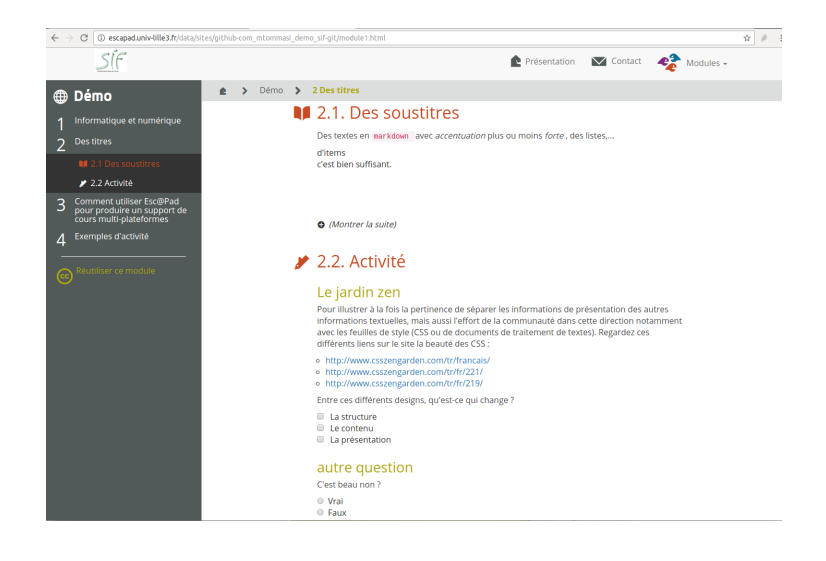

# **Conclusions**

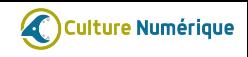

#### Notre expérience

- Énorme importance des métiers de graphistes et informaticiens dans l'équipe d'ingénierie pédagogique.
- Trop de temps perdu dans la mise en place (Moodle, EdX). Tentative de réponse : Esc@pad.
- Difficulté dans l'évaluation : Analyse des textes, des traces, . . . , mais faut-il le faire ?

#### Contenus

- Original ? Non et oui.
- À destination des SHS ? Oui et non.
- Besoin du regard d'informaticiens.
- Prochains modules : sécurité, vie privée, bases de données, systèmes d'informations, recherche d'informations, . . .

# **Conclusions**

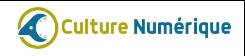

**KORK EXTERNE PROP** 

#### Au bilan

- Complémentaire avec le C2i, PiX.
- Utilisez, copiez, modifiez, adaptez, participez !
- <https://github.com/CultureNumerique>
- <https://culturenumerique.univ-lille3.fr>
- <http://escapad.univ-lille3.fr/documentation/>

# Merci !